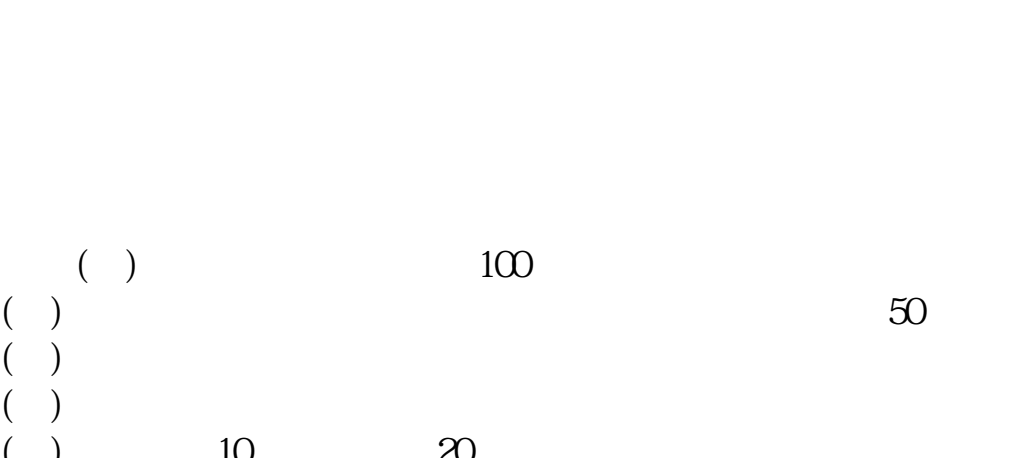

**哪里能申请股指期货仿真账号|谁知道哪个期货公司的股**

**指期货模拟账户能设条件单和修改止损价格的?-股识吧**

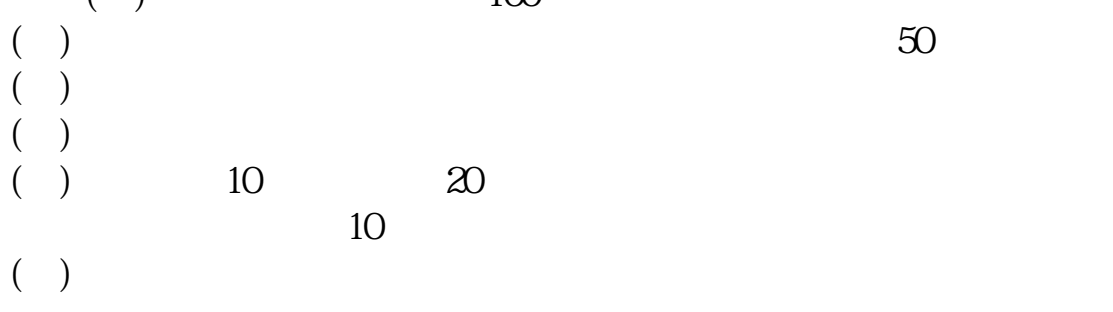

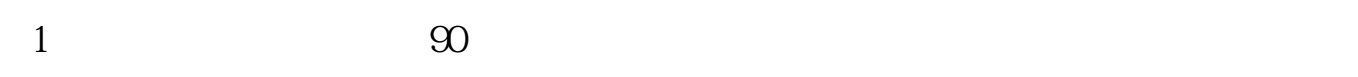

 $2$ 

 $3<sub>l</sub>$  $4<sub>1</sub>$ 

 $5\,$ 

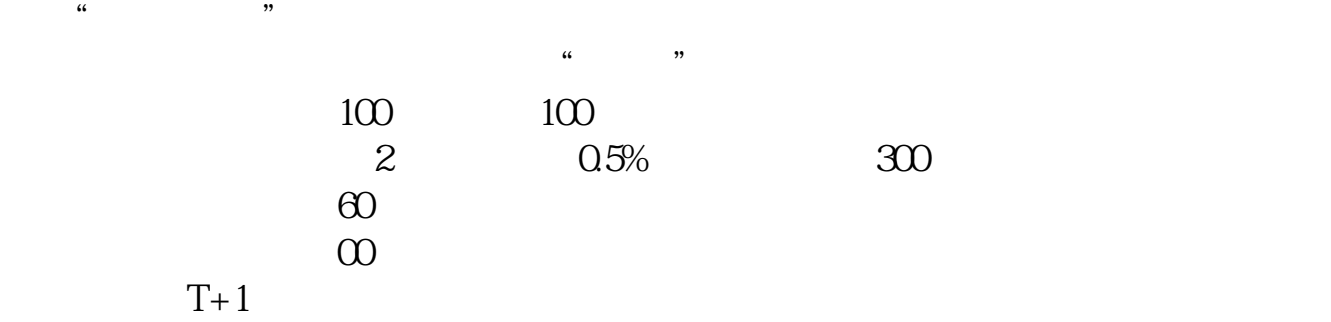

 $31$ 

 $50<sub>50</sub>$ 

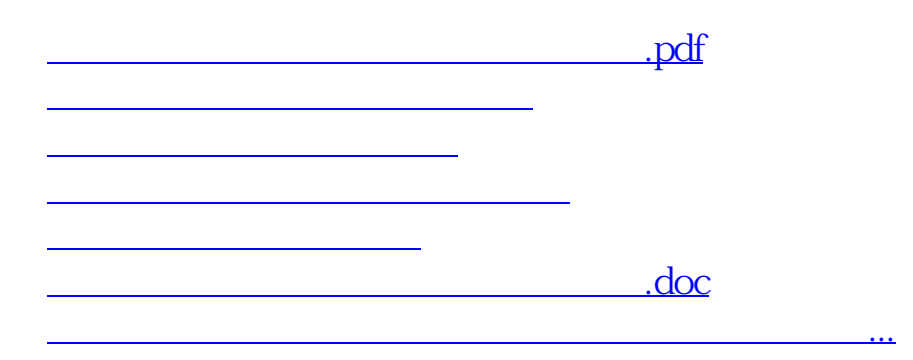

<https://www.gupiaozhishiba.com/subject/50569373.html>